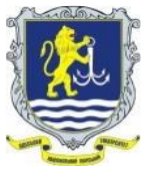

## **ОДЕСЬКИЙ НАЦІОНАЛЬНИЙ МОРСЬКИЙ УНІВЕРСИТЕТ**

## **НАВЧАЛЬНО-НАУКОВИЙ ІНСТИТУТ МОРСЬКОГО БІЗНЕСУ**

**ЗАТВЕРДЖЕНО НМК ННІМБ (Протокол № 3 від 26.06.2023 р.)** 

**Кафедра «Економіка і фінанси»** 

**СХВАЛЕНО кафедрою (Протокол № 20 від 12.06.2023 р.)**

## **СИЛАБУС**

## **навчальної дисципліни «ІНФОРМАТИКА (загальний курс)»**

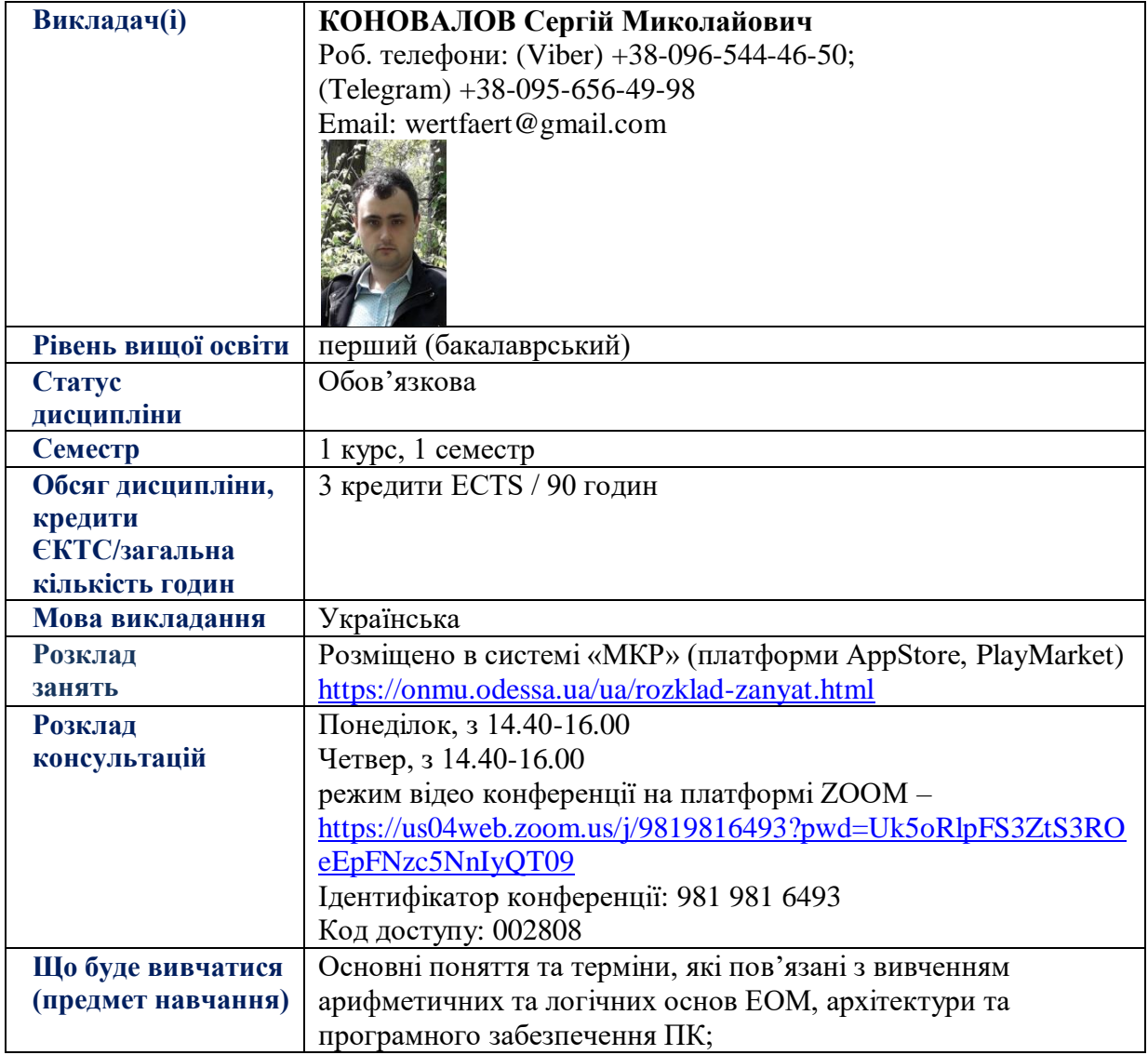

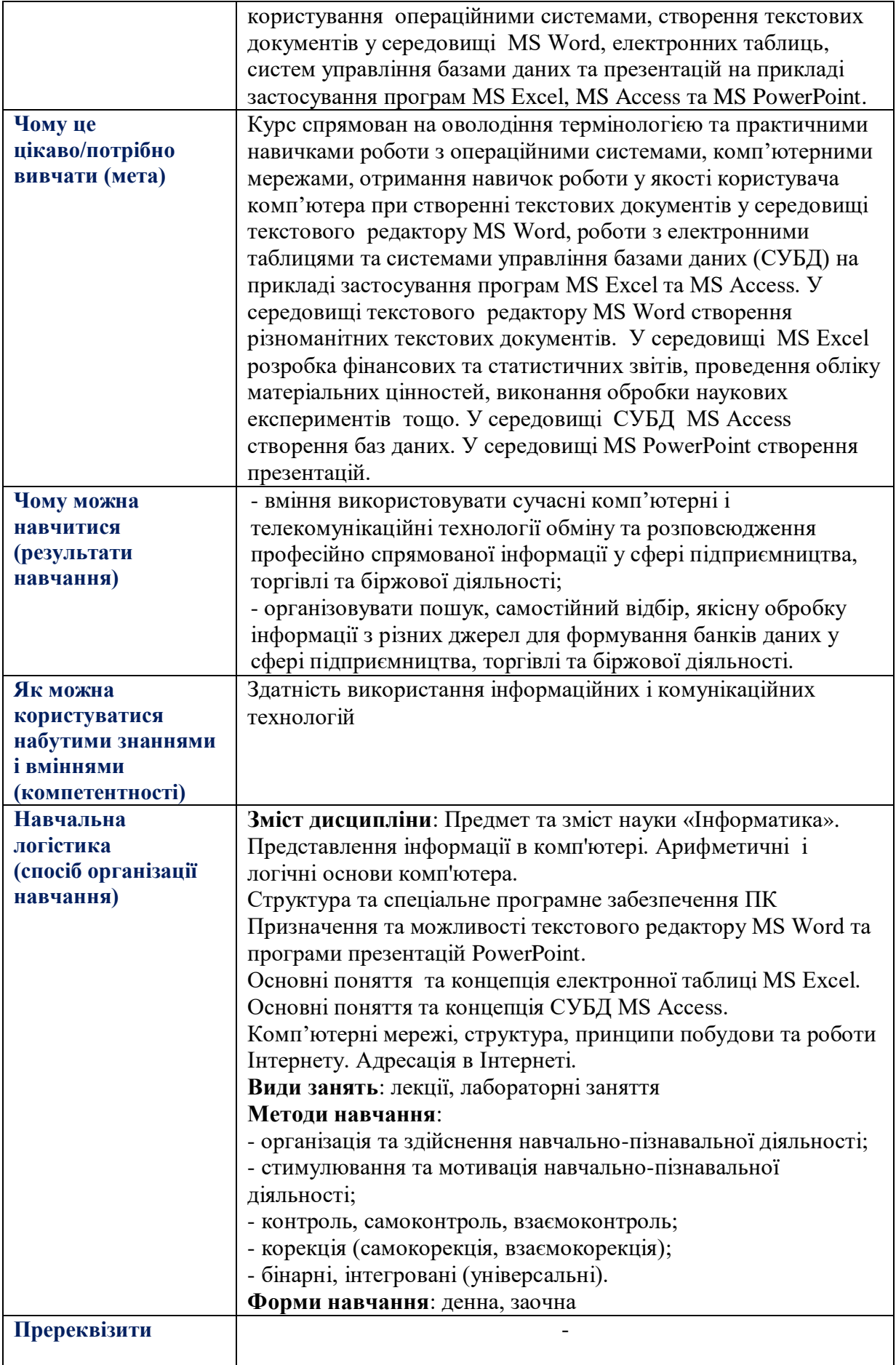

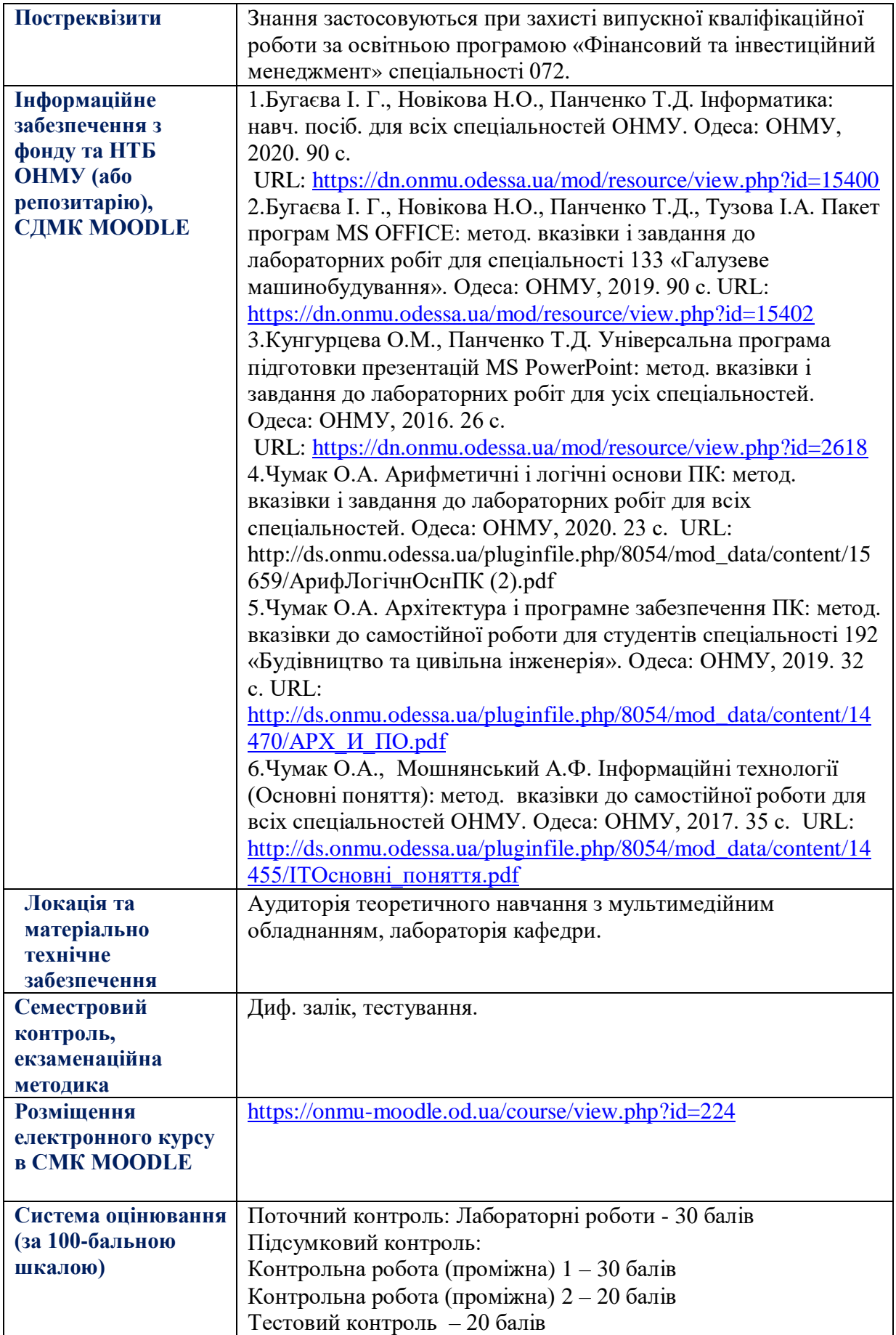